# **บทที่2 แนวคิด ทฤษฎีและวิจัยที่เกี่ยวข้อง**

ในบทนี้จะกล่าวถึงเอกสารหรืองานวิจัยที่เกี่ยวข้องกับงานวิจัยครั้งนี้ การหาแรงตึงในเส้น เชือกและความเร่งเนื่องจากแรงโน้มถ่วงของโลก โดยใช้เทคนิคการเคลื่อนที่แพนดูลัมแบบทรงกรวย โดยจะกล่าวในรายละเอียดที่ประกอบไปด้วย ส่วนที่ 1 การเคลื่อนที่แบบวงกลม ส่วนที่ 2 การ เคลื่อนที่แบบแพนดูลัม กรวย ส่วนที่ 3 การวิเคราะห์ภาพวิดีโอดิจิตัลด้วยโปรแกรมสำเร็จรูป และ ส่วนที่ 4 คือเอกสารและงานวิจัยที่เกี่ยวข้อง

#### **การเคลื่อนที่แบบวงกลม**

วัตถุที่เคลื่อนที่เป็นวงกลมบนระนาบใด ๆ อัตราเร็วขณะใดขณะหนึ่งของวัตถุจะคงที่หรือไม่ก็ ได้แต่ความเร็วของวัตถุไม่คงที่แน่นอนเนื่องจากมีการเปลี่ยนทิศทางของการเคลื่อนที่ตลอดเวลา (สุรพล รักวิจัย, 2542: หน้า 4-13) ซึ่งเมื่อวัตถุมีการเปลี่ยนทิศทางการเคลื่อนที่แสดงว่าวัตถุนี้ต้องมี องค์ประกอบของแรงมากระท าในทิศทางที่ตั้งฉากกับเส้นทางการเคลื่อนที่ด้วยและกรณีที่การเคลื่อนที่ มีอัตราเร็วไม่คงที่แสดงว่าต้องมีองค์ประกอบของแรงในทิศทางที่ขนานกับแนวการเคลื่อนที่ (วิชิต กฤษณภูมิ, 2536: หน้า 68)

การเคลื่อนที่แบบวงกลมจัดเป็นหนึ่งในการเคลื่อนที่แบบ 2 มิติ ในการเคลื่อนที่เป็นวงกลมที่ จะทำการศึกษานั้น ความเร็วของวัตถุที่เคลื่อนที่เป็นวงกลมจะมีค่าคงที่หรือเท่ากันตลอดการเคลื่อนที่ เรียกว่าเคลื่อนที่วงกลมแบบนี้ว่า การเคลื่อนที่เป็นวงกลมสม่ำเสมอ ( Uniform Circular Motion) (สุรพล รักวิจัย, 2542: หน้า 4-13)

การเคลื่อนที่เป็นวงกลม ลักษณะการเคลื่อนที่ของวัตถุจะมีแรงกระท าในทิศตั้งฉากกับ เวกเตอร์ความเร็วเสมอตลอดการเคลื่อนที่โดยวัตถุจะเคลื่อนที่ด้วยความเร็วในคงที่ในแนววงกลมแต่ ยังคงมีความเร่งเกิดขึ้นซึ่งความเร่งจะขึ้นกับการเปลี่ยนเวกเตอร์ความเร็วของการเคลื่อนที่โดย เวกเตอร์ความเร็วจะมีทิศสัมผัสกับเส้นทางการเคลื่อนที่ของวัตถุและมีทิศตั้งฉากกับแนวรัศมีวงกลม เรียกความเร่งชนิดนี้ว่า ความเร่งแนวสัมผัสวงกลม เวกเตอร์ความเร่งในการเคลื่อนที่แบบวงกลมจะมี ทิศตั้งฉากกับเส้นทางการเคลื่อนที่ของวัตถุและมีทิศพุ่งเข้าสู่จุดศูนย์กลางวงกลมเสมอ เรียกความเร่งนี้ ว่า ความเร่งสู่ศูนย์กลาง (สุชาติ สุภาพ, 2550: หน้า 177)

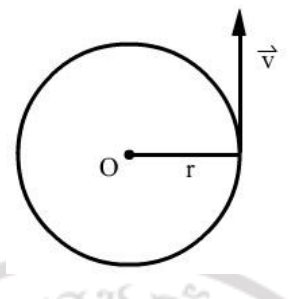

**ภาพที่ 2.1**แสดงการเคลื่อนที่แบบวงกลมด้วยอัตราเร็วคงที่ **ที่มา** (สุชาติ สุภาพ, 2550: หน้า 163)

(2.1)

เมื่อ

t

f

v

s

คือคาบของวัตถุที่มีการเคลื่อนที่แบบวงกลม คือความถี่ของวัตถุที่มีการเคลื่อนที่แบบวงกลม

คือระยะทางตามแนวเส้นรอบวงกลมที่วัตถุเคลื่อนที่ได้ในหนึ่งหน่วยเวลา (เมตรต่อวินาที)

1  $t=$ f

จากสมการการหาอัตราเร็วเชิงเส้น

$$
\begin{array}{c|c}\n\hline\n\vdots \\
\hline\n\end{array}\n\qquad\n\begin{array}{c}\n\hline\n\vdots \\
\hline\n\end{array}\n\qquad\n\begin{array}{c}\n\hline\n\vdots \\
\hline\n\end{array}\n\qquad\n\begin{array}{c}\n\hline\n\vdots \\
\hline\n\end{array}\n\qquad\n\begin{array}{c}\n\hline\n\vdots \\
\hline\n\end{array}
$$

(2.2)

เมื่อ v คืออัตราเร็วเชิงเส้นของการเคลื่อนที่แบบวงกลม

คือระยะทางตามแนวเส้นรอบวงของวงกลมที่วัตถุเคลื่อนที่ในหนึ่งหน่วยเวลา (เมตรต่อวินาที)

T คือคาบของวัตถุที่เคลื่อนที่แบบวงกลม

t คือเวลาที่ใช้ในการเคลื่อนที่ในหนึ่งหน่วยเวลา (วินาที) เมื่อวัตถุมีการเคลื่อนที่แบบวงกลม 1 รอบ ดังนั้นระยะทางแนวเส้นรอบวงของวงกลมที่ เคลื่อนที่ในหนึ่งหน่วยเวลา

$$
s=2\pi r\,
$$

แทน ระยะทางตามแนวเส้นรอบวงของวงกลมที่วัตถุเคลื่อนที่ในหนึ่งหน่วยเวลาในสมการที่ (2.2)

$$
v = \frac{2\pi r}{T}
$$
 (2.3)

วัตถุที่เคลื่อนที่เป็นวงกลมจะเกิดความเร่ง 2 แนว คือ ความเร็วแนวเส้นสัมผัสวงกลมและ ความเร่งแนวรัศมีหรือความเร่งสู่ศูนย์กลาง

$$
\sqrt[3]{11.7} a_c = \frac{v^2}{r} \sqrt[3]{3}
$$
 (2.4)

เมื่อ  $a<sub>c</sub>$ คือความเร่งเนื่องจากการเคลื่อนที่แบบวงกลม

- v คือความเร็วเชิงเส้นของการเคลื่อนที่แบบวงกลม
- r คือรัศมีของการเคลื่อนที่แบบวงกลม

ดังนั้นจะได้

ี แรงเข้าสู่ศูนย์กลาง ( Centripetal Force)  $\rm F_c$  คือ แรงที่กระทำต่อวัตถุในการเคลื่อนที่แบบ วงกลม มีทิศเดียวกับทิศของความ เร่งโดยกำหนด m คือ มวลวัตถุที่เคลื่อนที่แบบวงกลมในหน่วย กิโลกรัม kg

$$
F_c = ma_c
$$
  
970 (2.4) umu  $a_c = \frac{v^2}{r}$  9z'lõl  $F_c = m\frac{v^2}{r}$  (2.5)

**การเคลื่อนที่แบบเพนดูลัมกรวย (Conical pendulum)**

ในทางทฤษฎีการเคลื่อนที่แบบเพนดูลัมกรวย (Cummings, Laws, Redish and Cooney, 2004, p.125) (Giancoli, 2001, p.116) (Barger and Olsson, 1995, p.81) ประกอบด้วยลูกตุ้ม ิมวล  $\,m$  แขวนด้วยเชือกยาว  $\,$  เคลื่อนที่ด้วยอัตราเร็ว  $\,v$  ในแนวราบเป็นวงกลมด้วยรัศมี  $\,r$  แสดง ้<sup>ดังภาพที่</sup> 2.2<br>**ดิบสิทธิ์ของมหาวิทยาลัยรา**ชภัฏรำไพพรรณี

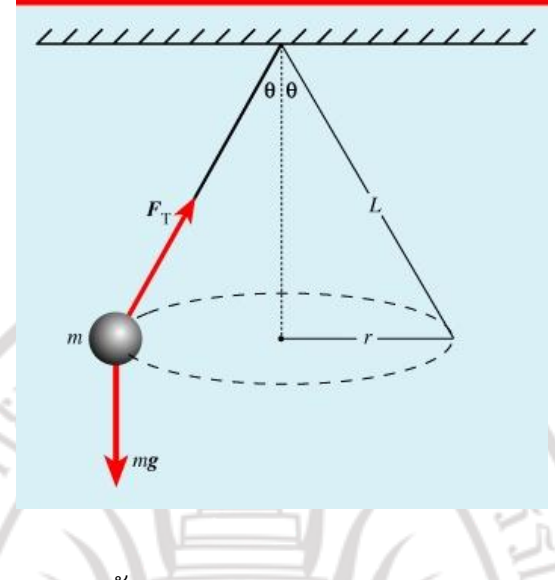

**ภาพที่ 2.2** การเคลื่อนที่แบบเพนดูลัมกรวย **ที่มา** (Mazza and other, 2007: p.63)

ดังนั้นเมื่อนำลูกตุ้มมวล m มาผูกด้วยเชือกความยาว L แล้วให้ลูกตุ้มเคลื่อนที่มีลักษณะ เป็นรูปกรวย (ดังภาพที่ 2.2 การเคลื่อนที่แบบเพนดูลัมกรวย) ลูกตุ้มจะเคลื่อนที่แบบวงกลมในระดับ เมื่อพิจารณาแรงที่กระทำต่อวัตถุพบว่า มีแรงเนื่องจากน้ำหนัก mg และแรงตึงเชือก F $_{\rm T}$ 

พิจารณาแรงที่กระทำกับลูกตุ้มในแนวดิ่งพบว่า ลูกตุ้มไม่มีการเคลื่อนที่ขึ้นลงในแนวดิ่งแสดง ว่า จากกฎการเคลื่อนที่ของนิวตันจะได้ความสัมพันธ์ดังนี้

$$
\Sigma \vec{F} = m\vec{a}
$$
\n
$$
\Sigma \vec{F} = F_{\text{T}} \cos \theta - mg
$$
\n
$$
F_{\text{T}} \cos \theta - mg = 0
$$
\n
$$
F_{\text{T}} \cos \theta = mg
$$
\n(2.7)

พิจารณาแรงที่กระทำกับวัตถุในแนวระดับ พบว่าวัตถุเคลื่อนที่เป็นวงกลมได้แสดงว่า มีแรง  $_{\mathrm{T}}$ sin $_{\mathrm{\theta}}$  ทำหน้าที่เป็นแรงเข้าสู่ศูนย์กลาง

$$
\sum \vec{F} = m\vec{a}
$$
 (2.8)  

$$
\sum \vec{F} = F_{\Gamma} \sin \theta
$$

เมื่อพิจารณาการเคลื่อนที่ของวัตถุในแนวราบ

 $F_T \sin\theta = ma$ (2.9)

จะได้

$$
a_c = \frac{v^2}{r}
$$

$$
F_T \sin\theta = m\frac{v^2}{r}
$$

เมื่อ  $F_T$ คือ แรงที่ทำให้วัตถุเคลื่อนที่แบบวงกลมหรือแรงตึงของเส้นเชือก

=

m คือ มวลของวัตถุหรือมวลของลูกตุ้ม

ac คือ ความเร่งเนื่องจากการเคลื่อนที่แบบวงกลมหรือความเร่งเข้าสู่ศูนย์กลาง จากสมการที่ (2.7) และ (2.10) จะได้

> $v^2$ m r mg

จะได้  $\tan\theta =$  $v^2$ rg โดย θ คือมุมระหว่างเส้นเชือกที่แขวนลูกตุ้มกับแนวดิ่ง พิจารณาความสัมพันธ์  $\,$ v เมื่อคงที่

 $F_T$ sin $\theta$  $F_T^{\cos\theta}$ 

(2.11)

(2.10)

จาก  $\mathbf{v} =$ 

2πr  $\frac{2\pi r}{T}$  ที่  $T$  คือคาบของวงโคจร (The period of the orbit)<br> $T$ 

หรือ คาบของการเคลื่อนที่

$$
\tilde{\phi}_{31}\tilde{\psi}_{12}
$$
\n
$$
\tilde{\phi}_{31}\tilde{\psi}_{12}
$$
\n
$$
\tilde{\phi}_{31}\tilde{\psi}_{12}
$$
\n
$$
\tilde{\phi}_{12}\tilde{\psi}_{12}
$$
\n
$$
\tilde{\phi}_{12}\tilde{\psi}_{12}
$$
\n
$$
\tilde{\phi}_{12}\tilde{\psi}_{12}
$$
\n
$$
\tilde{\phi}_{12}\tilde{\psi}_{12}
$$
\n
$$
\tilde{\phi}_{12}\tilde{\psi}_{12}
$$
\n
$$
\tilde{\phi}_{12}\tilde{\psi}_{12}
$$
\n
$$
\tilde{\phi}_{12}\tilde{\psi}_{12}
$$
\n
$$
\tilde{\phi}_{12}\tilde{\psi}_{12}
$$
\n
$$
\tilde{\phi}_{12}\tilde{\psi}_{12}
$$
\n
$$
\tilde{\phi}_{12}\tilde{\psi}_{12}
$$
\n
$$
\tilde{\phi}_{12}\tilde{\psi}_{12}
$$
\n
$$
\tilde{\phi}_{12}\tilde{\psi}_{12}
$$
\n
$$
\tilde{\phi}_{12}\tilde{\psi}_{12}
$$
\n
$$
\tilde{\phi}_{12}\tilde{\psi}_{12}
$$
\n
$$
\tilde{\phi}_{12}\tilde{\psi}_{12}
$$
\n
$$
\tilde{\phi}_{12}\tilde{\psi}_{12}
$$
\n
$$
\tilde{\phi}_{12}\tilde{\psi}_{12}
$$
\n
$$
\tilde{\phi}_{12}\tilde{\psi}_{12}
$$
\n
$$
\tilde{\phi}_{12}\tilde{\psi}_{12}
$$
\n
$$
\tilde{\phi}_{12}\tilde{\psi}_{12}
$$
\n
$$
\tilde{\phi}_{12}\tilde{\psi}_{12}
$$
\n
$$
\tilde{\phi}_{12}\tilde{\psi}_{12}
$$
\n
$$
\tilde{\phi}_{12}\tilde{\psi}_{12}
$$
\n
$$
\tilde{\phi}_{12}\tilde{\psi}_{12}
$$
\n
$$
\tilde{\phi}_{12}\tilde{\psi}_{12}
$$
\n
$$
\tilde{\phi}_{12}\tilde{\psi}_{12}
$$
\n
$$
\tilde{\phi}_{12}\tilde{\psi}_{12}
$$
\n
$$
\tilde{\phi}_{12}\til
$$

ดังนั้น

เมื่อ

พิจารณาค่า tanθ

$$
tan θ = \frac{r}{h}
$$
 (2.13)  
Γθενθο15αυ1ρή Λ θ η ηνηφιβυννθνηΓίηδία  

$$
L^2 = r^2 + h^2
$$

$$
h = \sqrt{L^2 - r^2}
$$
 (2.14)  
θ η θαμητης (2.14) ινηνηήαν<sup>2</sup> (2.13)  

$$
θz|θ
$$
 (2.15)

ในกรณีของการเคลื่อนที่แบบเพนดูลัมกรวยพบว่า รัศมีของการเคลื่อนที่(r) มีความเกี่ยวข้อง กับความยาวของเชือก $(\mathrm{L})$  และคาบของการเคลื่อนที่ $(\mathrm{T})$  คือ

เมื่อ  $F_c$   $F_c$ 

ดังนั้น

เนื่องจากความเร่งของเคลื่อนที่ในแนวดิ่งคือ g ดังนั้น

 $\Sigma F = F_c$ 

=

 $mv^2$ 

r

 $\frac{v^2}{2}$  = a r

2 mv

r

 $=$  ma

$$
v^{2} = rg
$$
  
\n
$$
v = \frac{2\pi r}{T}
$$
  
\n
$$
\left[\frac{2\pi r}{T}\right]^{2} = gr
$$
\n(2.16)

เมื่อ

$$
\frac{4\pi^{2}r^{2}}{T^{2}} = gr
$$
\n
$$
\frac{4\pi^{2}r}{T^{2}} = g
$$
\n
$$
r = \frac{gr^{2}}{4\pi^{2}}
$$
\n
$$
r = \frac{gr^{2}}{4\pi^{2}}
$$
\n
$$
r = \frac{gr^{2}}{4\pi^{2}}
$$
\n
$$
m
$$
\n
$$
r = \frac{gr^{2}}{4\pi^{2}}
$$
\n
$$
m
$$
\n
$$
r = \frac{gr^{2}}{4\pi^{2}}
$$
\n
$$
h = \sqrt{L^{2} - \left[\frac{gr^{2}}{4\pi^{2}}\right]^{2}}
$$
\n
$$
(2.18)
$$

ดังนั้นจากสมการ (2.14)  ${\rm h}=\sqrt{{\rm L}^2\cdot {\rm r}^2}$  และสมการ (2.15)  ${\rm tan}\theta=0$ r  $L^2 - r^2$ จะท าให้ได้รัศมีของ วงโคจรเกี่ยวข้องกับความยาวของเส้นเชือกและคาบของกการโคจร 2 2  $r = \sqrt{L^2 - \frac{gT}{L}}$ 2 4 π  $\left\lceil \frac{g T^2}{2} \right\rceil^2$  $-\left[\frac{81}{4\pi^2}\right]$ (2.19)

ดังนั้นจากสมการที่ (2.6) ถึงสมการที่ (2. 19) จึงเป็นทฤษฎีที่เกี่ยวข้องของการเคลื่อนที่แบบ เพนดูลัมกรวยที่จะทำการหาปริมาณต่าง ๆ ที่ต้องการศึกษาในการทำวิจัยครั้งนี้คือ รัศมีของการ เคลื่อนที่ $(\mathbf{r})$  คาบของการเคลื่อนที่ $(\mathbf{T})$ โดยมีความเกี่ยวข้องกับปริมาณต่าง ๆ เช่น ความยาวของเส้น เชือก $(L)$  ความเร็วของวัตถุ $(\mathrm{v})$ 

ดังนั้นแรงตึงในเส้นเชือก  $_{\rm T}$  ขณะที่เครื่องบินกำลังเคลื่อนที่ (Larson and Grant, 1991: 564-565) สามารถหาได้จาก  $F_T = \frac{4\pi^2 mL}{T^2}$  $(2.20)$ 

ในการเคลื่อนที่แบบวงกลมนี้จะต้องวัดรัศมีของการเคลื่อนที่ r ซึ่ง มีความซับซ้อนใช้ ี เวลานานและต้องอาศัยความละเอียด รอบคอบ โดยสมการ (2.20) สามารถหาได้จากการยกกำลัง ของสมการ (2.7) และ (2.10) เข้าด้วยกัน ทั้งนี้ในการหาค่าแรงตึงในเส้นเชือก เมื่อสามารถหาค่ารัศมี

ของการเคลื่อนที่ (r) แล้ว แรงตึงในเส้นเชือกตามองค์ประกอบของรัศมีของการเคลื่อนที่  $F_T^{(r)}$ (Moses and Adolphi, 1998: 372-373) จะสามารถหาได้จากสมการ (2.10) ทำให้ได้

$$
F_{T}^{(r)} = m \sqrt{\left(\frac{4\pi^2 L}{T^2}\right)^2 - g^2}
$$
 (2.21)

นอกจากนี้แล้วยังสามารถหาค่าความเร่งเนื่องจากแรงโน้มถ่วงของโลก g ได้โดย

$$
\sin \theta = \sqrt{L^2 - r^2}
$$
\n
$$
T^2 = 4\pi^2 \frac{h}{g} \sin \theta
$$
\n
$$
g = \frac{4\pi^2 h}{T^2} \sin \theta
$$
\n
$$
h = \sqrt{L^2 - r^2}
$$
\n
$$
g = \frac{4\pi^2 \sqrt{L^2 - r^2}}{T^2}
$$
\n(2.22)

## **การวิเคราะห์ภาพวิดีโอดิจิตัลด้วยโปรแกรมส าเร็จรูป**

โปรแกรมจำลองปรากฏการณ์ทางฟิสิกส์ที่ใช้สาธิตในห้องเรียนหรือเพิ่มเติมการศึกษา เกี่ยวกับฟิสิกส์ เรียกว่าโปรแกรมสำเร็จรูป Tracker เป็นโปรแกรมวิเคราะห์ถ่ายภาพวิดีโอดิจิตัลที่ช่วย ท าให้การวิเคราะห์การทดลองฟิสิกส์มีความสะดวกมากยิ่งขั้น ขั้นตอนการวิเคราะห์ด้วยโปรแกรม ส าเร็จรูป Tracker สามารถแบ่งเป็น 6 ขั้นตอน ดังนี้ (Brown & Cox, 2009: pp.145-150)

**ขั้นตอนที่ 1** การนำไฟล์วิดีโอ เมื่อเข้าสู่โปรแกรมจะปรากฏแถบเครื่องมือการใช้งานต่างๆไว้ ด้านบน พื้นที่ด้านซ้ายหมายเลข (1) จะเป็นพื้นที่ในการแสดงภาพถ่ายวิดีโอ ส่วนพื้นที่ด้านขวา หมายเลข (2) จะเป็นพื้นที่แสดงผลในรูปกราฟ ให้เลือกเมนู File และ Open File ตามลำดับ เลือก เปิดไฟล์ภาพวิดีโอที่ได้บันทึกไว้มาวิเคราะห์ ดังภาพที่ 2.3

RAJABHA

# ลิขสิทธิ์ของมหาวิทยาลัยราชภัฏรำไพพรรณี

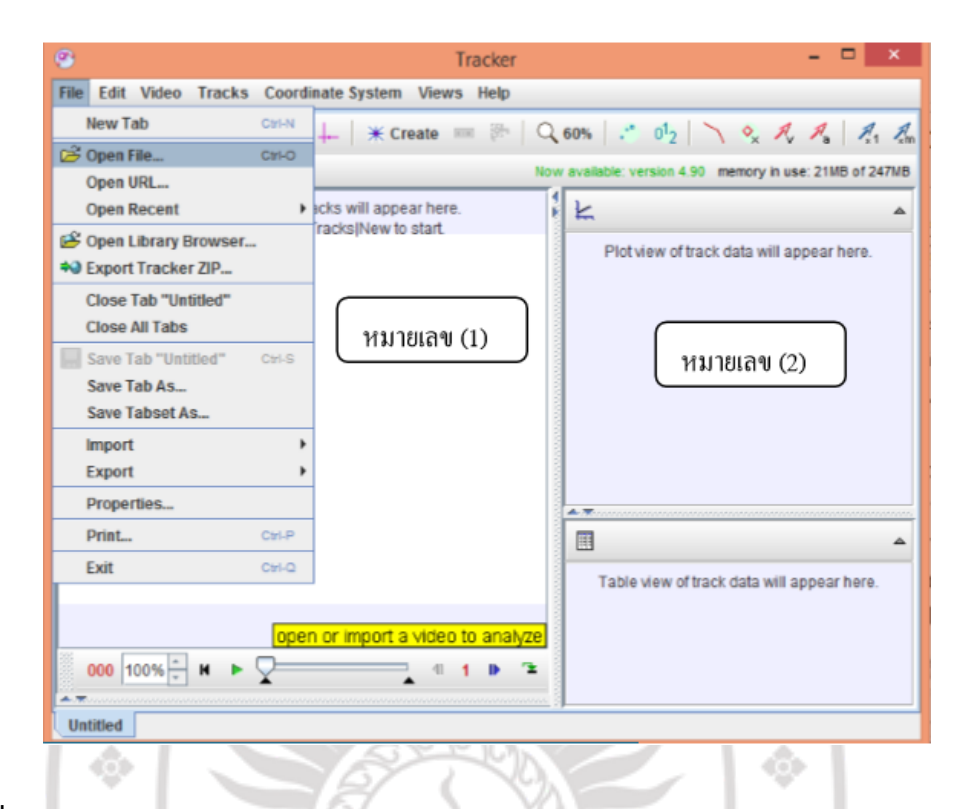

#### **ภาพที่ 2.3** การนำเข้าไฟล์วิดีโอ

**ขั้นตอนที่ 2** การปรับทิศทางการแสดงไฟล์ภาพวิดีโอ เลือกเมนู Video Fitter New และ Rotate ตามลำดับ ดังภาพที่ 2.4

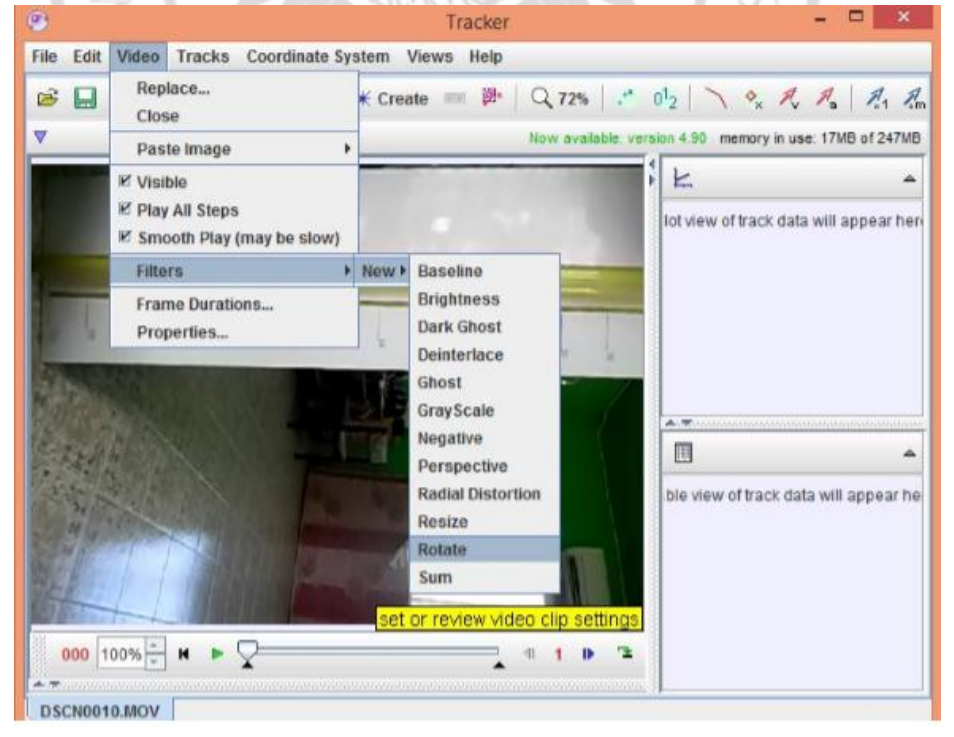

**ภาพที่ 2.4** การปรับทิศทางการแสดงไฟล์ภาพวิดีโอ

**ขั้นตอนที่ 3** การตั้งค่าระยะของเฟรมภาพวิดีโอ หากต้องการทราบจำนวนเฟรมภาพทั้งหมด ที่ถ่ายวิดีโอการทดลอง ให้กดปุ่มเล่นไฟล์ภาพวิดีโอ หากต้องการวิเคราะห์ผลทดลองเพียงบางส่วนของ ไฟล์ภาพวิดีโอก็สามารถตั้งค่าระยะของเฟรมที่ต้องการได้ ตั้งแต่เฟรมแรก ( Start Frame) ถุงเฟรม สุดท้าย (End Frame) ของการทดลอง เลือกแถบเมนู Clip Settings และระบุตัวเลขของเฟรมภาพ วิดีโอที่กล่องข้อความ ดังภาพที่ 2.5

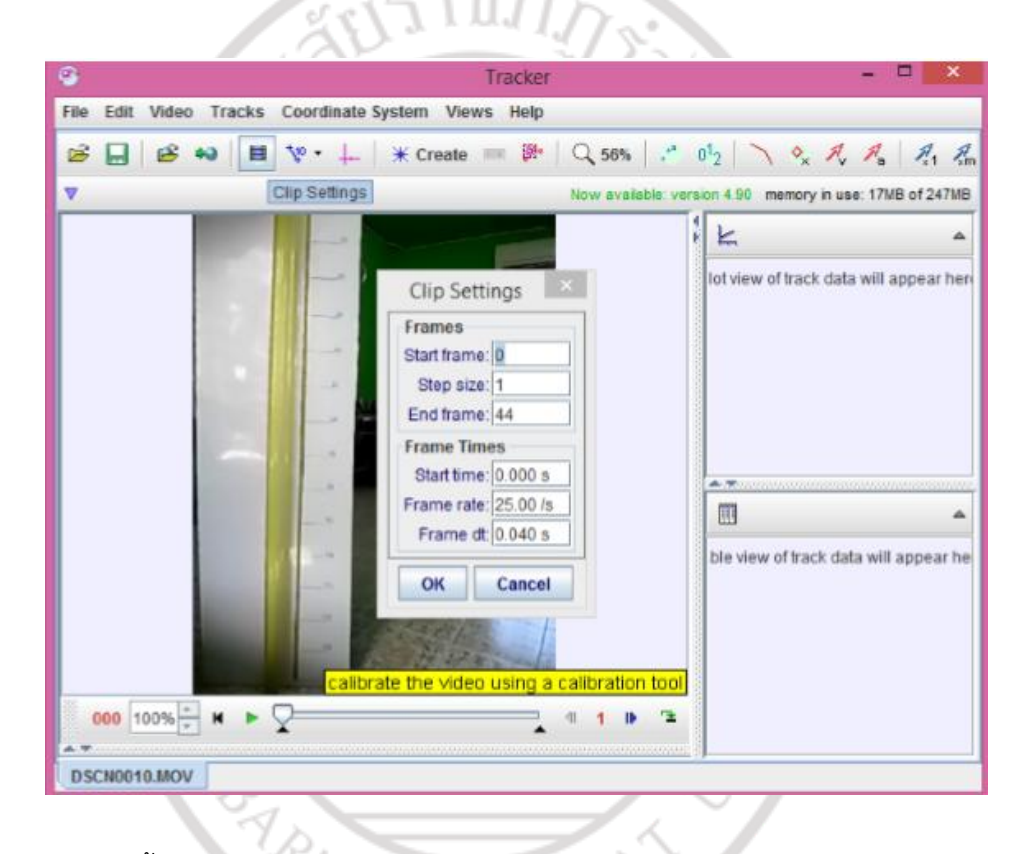

**ภาพที่ 2.5** การตั้งค่าระยะของเฟรมภาพวิดีโอ

**ขั้นตอนที่ 4** การตั้งค่าตำแหน่งและความยาวของระยะแกน x และแกน y โดยเลือกแถบเมนู

Calibration Stick ซึ่งสามารถกำหนดความยาวในตำแหน่งที่ต้องการและสามารถระบุหน่วย ของความยาวที่ใช้ในการทดลองในช่อง calibration stick length และปรับองศาของแกน x และ แกน y ดังภาพ 2.6

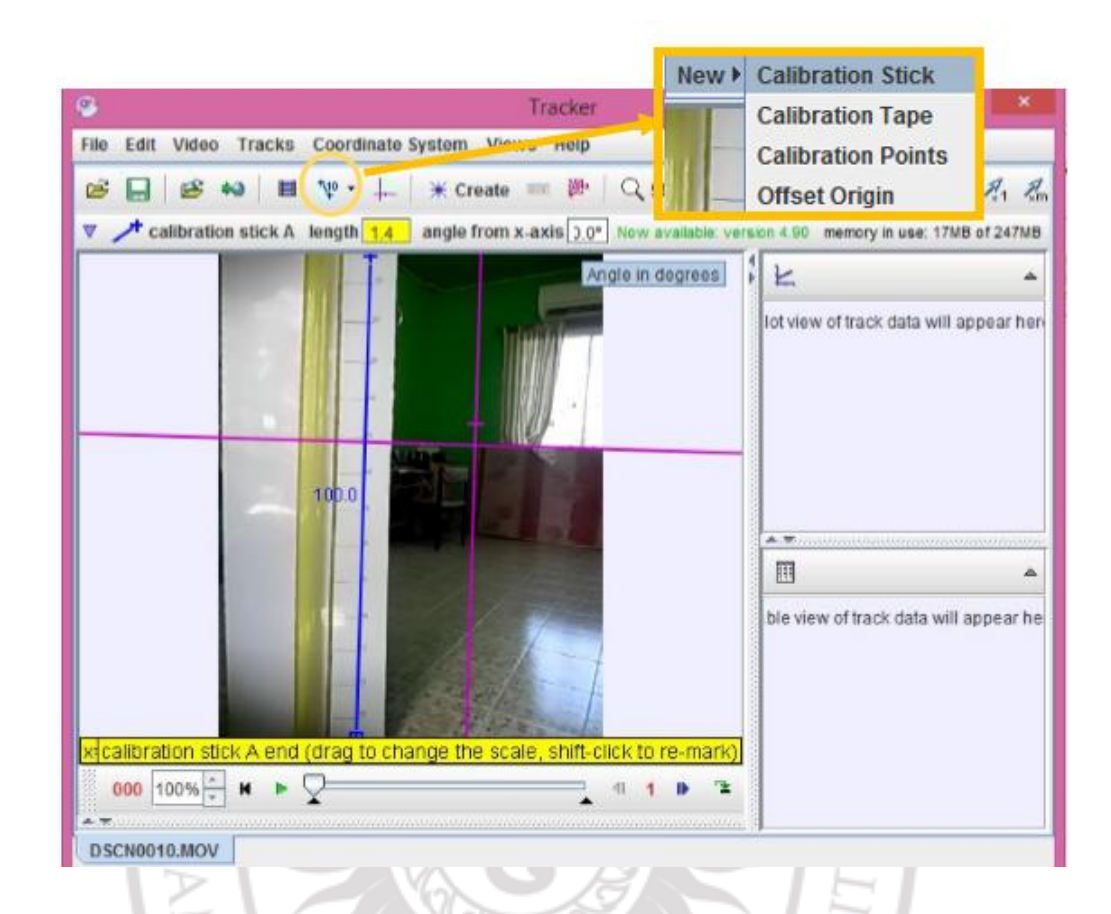

**ภาพที่ 2.6** การตั้งค่าตำแหน่งและความยาว

**ขั้นตอนที่ 5** การกำหนดตำแหน่งจุดมวล ให้เลือกแถบเมนู Track และ Point Mass ิตามลำดับ หลังจากนั้นกดปุ่ม CTRL + SHIFT ค้าง นำเมาส์ไปคลิกที่จุดมวล หากต้องการกำหนดจุด ิ มวลเองทีละจุดให้เลือกเมนู Search Next แล้วทำเช่นนี้ไปทุกๆจุดมวลที่เคลื่อนที่ไปในการทดลอง แต่ หากต้องการให้โปรแกรมกำหนดจุดมวล ให้เลือกเมนู Search ขณะกำหนดจุดมวลจะเห็นว่าข้อมูล และกราฟปรากฏขึ้นด้านขวา ดังภาพที่ 2.7

ลิขสิทธิ์ของมหาวิทยาลัยราชภัฏรำไพพรรณี

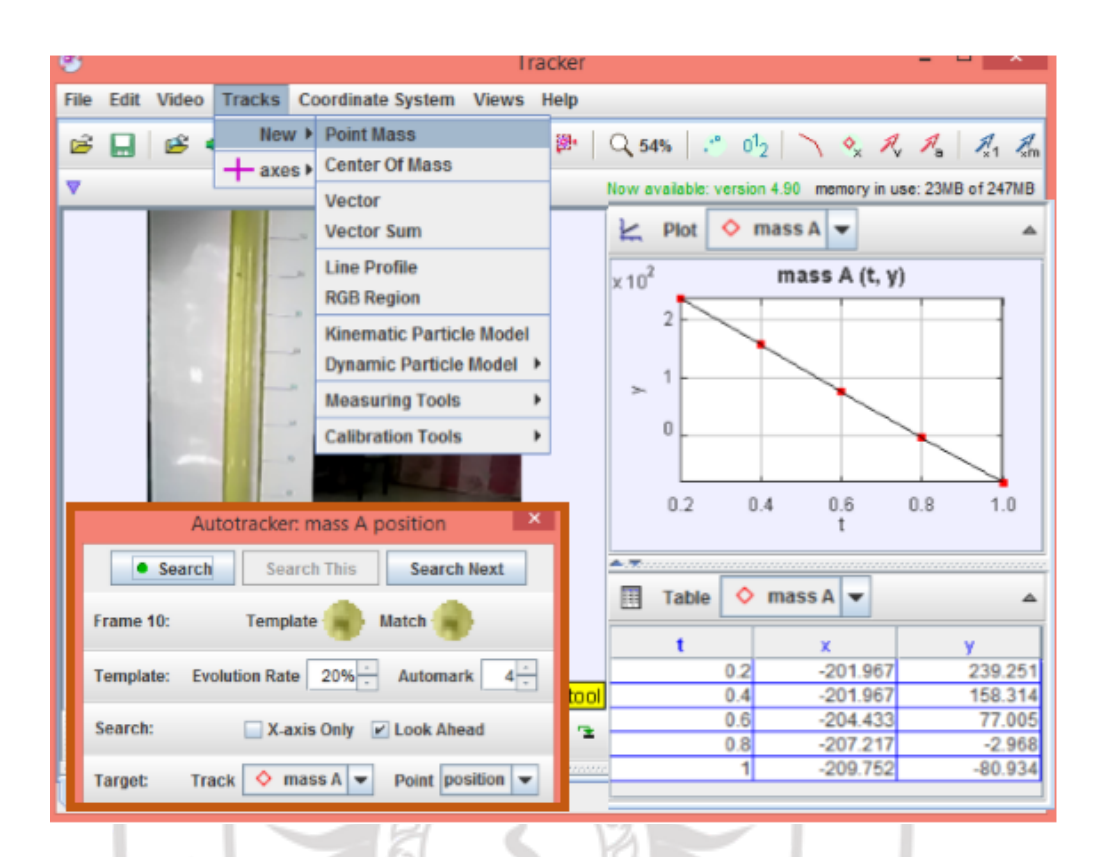

**ภาพที่ 2.7** การกำหนดตำแหน่งจุดมวล

**ขั้นตอนที่ 6** การวิเคราะห์ความสัมพันธ์ของปริมาณต่างๆจะเห็นได้ว่าข้อมูลจากการทดลอง จะแสดงความสัมพันธ์ของปริมาณต่างๆในกราฟ และแสดงผลเป็นข้อมูลในตาราง หากต้องการเปลี่ยน ปริมาณที่แสดงบนแกน x และแกน y ทำได้โดนคลิกไปที่แกน x และแกน y จะปรากฏปริมาณต่างๆ ขึ้นมา เลือกปริมาณที่ต้องการนำมาวิเคราะห์ผลการทดลอง ดังภาพที่ 2.8

# ลิขสิทธิ์ของมหาวิทยาลัยราชภัฏรำไพพรรณี

RAY RAJABHE

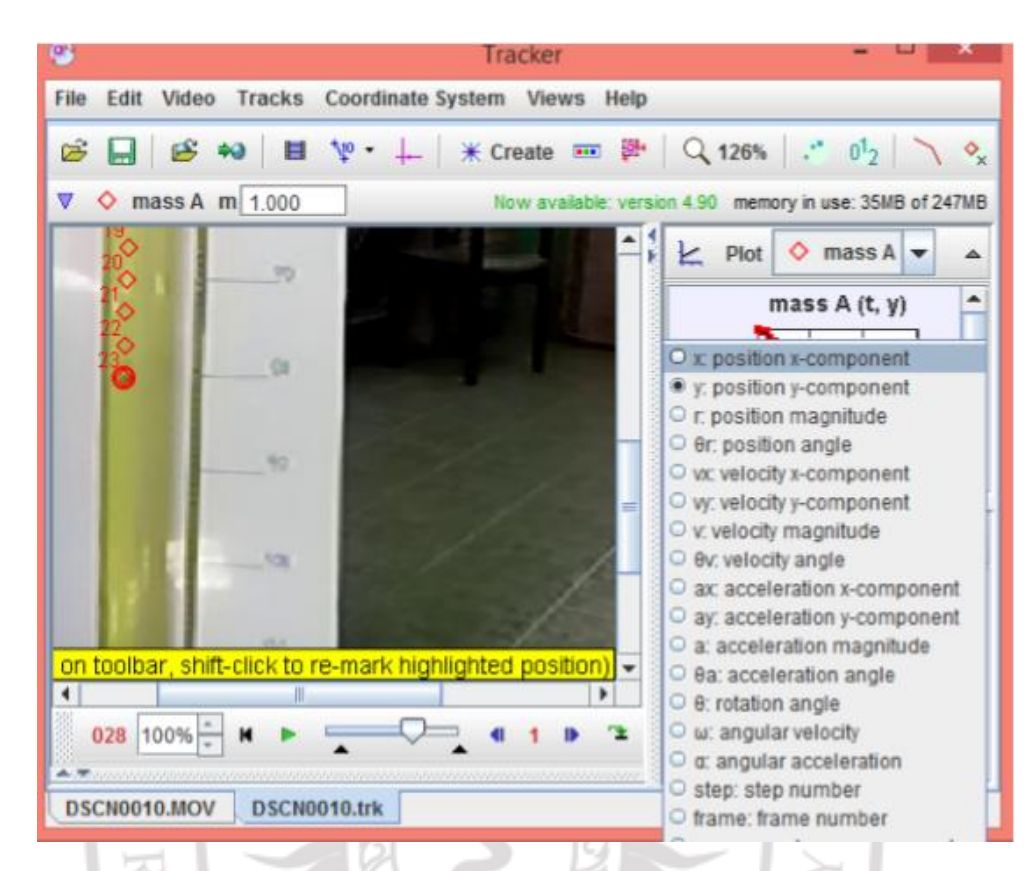

**ภาพที่ 2.8** การวิเคราะห์ความสัมพันธ์ของปริมาณต่าง ๆ

## **งานวิจัยที่เกี่ยวข้อง**

ศิริพงษ์ มีมั่งคั่ง (2553) ได้ท าการวิจัยเรื่องชุดทดลองหาความเร่งเนื่องจากแรงโน้มถ่วงของ โลกแบบประหยัดโดยวิธีตกแบบเสรี ด้วยวิธีจับเวลาการตกของลูกเหล็กจากขดลวดแม่เหล็กไฟฟ้าที่ ระดับความสูง 0.40เมตร จนถึง 1.15 เมตร ซึ่งจะเพิ่มระดับความสูงครั้งละ 0.05 เมตร แล้วนำ ระยะทางกับกำลังสองของเวลา ไปเขียนกราฟเพื่อนำไปหาค่าความเร่งเนื่องจากความโน้มถ่วงของโลก เปรียบเทียบกับค่าที่หาได้จากชุดทดลองเครื่องหมายการค้ายี่ห้อหนึ่ง โดยทำการทดลอง ณ ห้องปฏิบัติการฟิสิกส์ ศูนย์วิทยาศาสตร์ มหาวิทยาลัยราชภัฎนครราชสีมา พบว่าชุดทดลองที่สร้างขึ้น วัดค่าได้ 9.76 เมตรต่อวินาที ² เมื่อหาเปอร์เซ็นต์ความคลาดเคลื่อนเชิงทฤษฎี ณ ละติจูดของ มหาวิทยาลัยราชภัฎนครราชสีมา ที่ 14 องศา 59 ลิปดา 5 ฟิลิปดาเหนือจะมีค่าเท่ากับ 9.838 เมตร ต่อวินาที² ซึ่งมีความคลาดเคลื่อนร้อยละ 0.20 ขณะที่ชุดทดลองของเครื่องหมายการค้ามีความ คลาดเคลื่อนร้อยละ 1.12

Ochao, O.R. และ Koip,N.F. (1997) ได้ศึกษาการเคลื่อนที่แบบฮาร์โมนิกของตัวแกว่งกวัด (Oscillation) โดยได้แยกพิจารณาเป็น 3 กรณี คือ ตัวแกว่งกวัดที่มีการแกว่งกวัดแบบฮาร์โมนิกที่มี ึการหน่วง เพนดูลัมอย่างง่ายและฟิสิกัลป์เพนดูลัมที่มีการหน่วง โดยในการวิจัยใช้เมาส์วัดตำแหน่งของ เพนดูลัมแล้วคำนวณหาแอมพลิจูด โดยใช้โปรแกรมในการตรวจสอบเวลาแสดงผลออกมาในรูปกราฟ แล้วน าไปเปรียบเทียบกับทฤษฎี

ี แนวคิดในการใช้เครื่องบินบังคับในการศึกษาการเคลื่อนที่แบบวงกลมสม่ำเสมอ (Uniform circular motion, UCM) (Butcher, 1987: p.572-573)(Franklin, 1988: p.264) โดยงาน ้ศึกษาวิจัยนี้ได้อธิบายถึงการที่จะทำการทดลองโดยการใช้เครื่องบินบังคับในการศึกษาการเคลื่อนที่ ้ แบบวงกลมสม่ำเสมอจะทำได้อย่างไร โดยเป็นการเริ่มต้นการศึกษาการเคลื่อนที่แบบวงกลมสม่ำเสมอ

ต่อมา Mazza และคนอื่น ๆ (Mazza and other, 2007 : pp. 62-67) ได้ทำการทดลอง เรื่อง The conical pendulum : The tethered aeroplane เพื่อศึกษาความสัมพันธ์ระหว่างความ ยาวของเส้นเชือก และความเร็วของเครื่องบิน ซึ่งพบว่า ความยาวของเส้นเชือกระยะ 120 เซนติเมตร ถึง 340 เซนติเมตร ซึ่งขณะเดียวกันความเร็วของเครื่องบินมีค่าอยู่ระหว่าง 200 เซนติเมตรต่อวินาที ถึง 480 เซนติเมตรต่อวินาทีโดยผลการทดลอง จะพบว่า ค่าของรัศมีที่ได้จากการคำนวณทางทฤษฎี โดยใช้กฎการเคลื่อนที่ข้อที่ 2 ของนิวตัน กับค่าที่ได้จากการทดลองโดยปกติแล้วมีค่าแตกต่างกัน ประมาณร้อยละ 2

จากการวิจัยข้างต้นจะพบว่า Mazza และคนอื่น ๆ (Mazza and other, 2007: pp.62-67) ได้ท าการศึกษาความสัมพันธ์ระหว่าง ความยาวของเส้นเชือก คาบของการเคลื่อนที่ รัศมีของวงโคจร ความเร็วของอากาศ ซึ่งนอกจากนี้แล้วยังมีการเปรียบเทียบรัศมีของวงโคจรระหว่างค่าที่ได้จากการ ทดลองและค่าที่ได้จากการคำนวณจากทฤษฎี ในการวิจัยครั้งนี้ผู้ทำวิจัยมีความสนใจที่จะศึกษาต่อ ยอดงานวิจัยโดยการออกแบบการทดลองการหาค่าแรงเข้าสู่ศูนย์กลาง และความเร่งเนื่องจากแรงโน้ม ถ่วงของโลกโดยใช้เทคนิคการเคลื่อนที่ เพนดูลัมทรงกรวย ต่อยอดงานวิจัยของ Mazza และคนอื่น ๆ (Mazza and other, 2007: pp.62-67) แล้วนำค่าที่ได้จากการศึกษาวิจัยเปรียบเทียบกับค่าที่คำนวณ จากทฤษฎีและค่ามาตรฐานและสามารถน าไปประยุกต์ใช้ในการจัดการเรียนการสอนวิชาฟิสิกส์ใน โรงเรียนและมหาวิทยาลัยต่อไป

# ลิขสิทธิ์ของมหาวิทยาลัยราชภัฏรำไพพรรณี

ARNI RAJABHA